## **Patient history**

You can enter structured information, such as:

- Diseases
- Allergies

This functionality will soon be expanded with the additional possibility of registering **medication** and **surgeries**. See details here.

It is always possible to enter **Free Text** in case there is no time to enter structured information.

It is also possible to **upload files** related to the Patient's Personal History. The files can be images or pdf documents.

From: https://docs.medisign.com/ - docs.medisign.com

Permanent link: https://docs.medisign.com/manual/patient-history

Last update: 2021/08/13 10:32

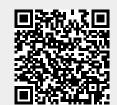

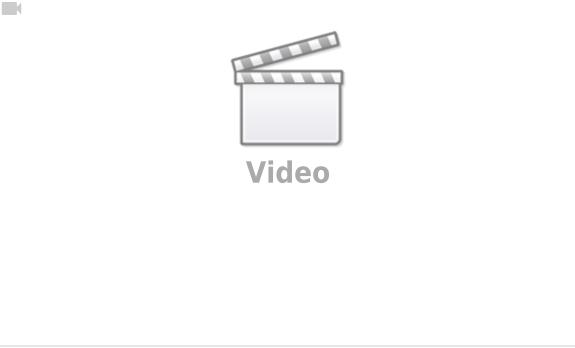